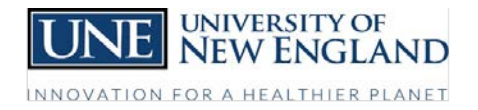

### OFFICE OF FINANCE AND ADMINISTRATION

# **I'm an hourly (non-exempt) employee. What do I need to know about Payroll?**

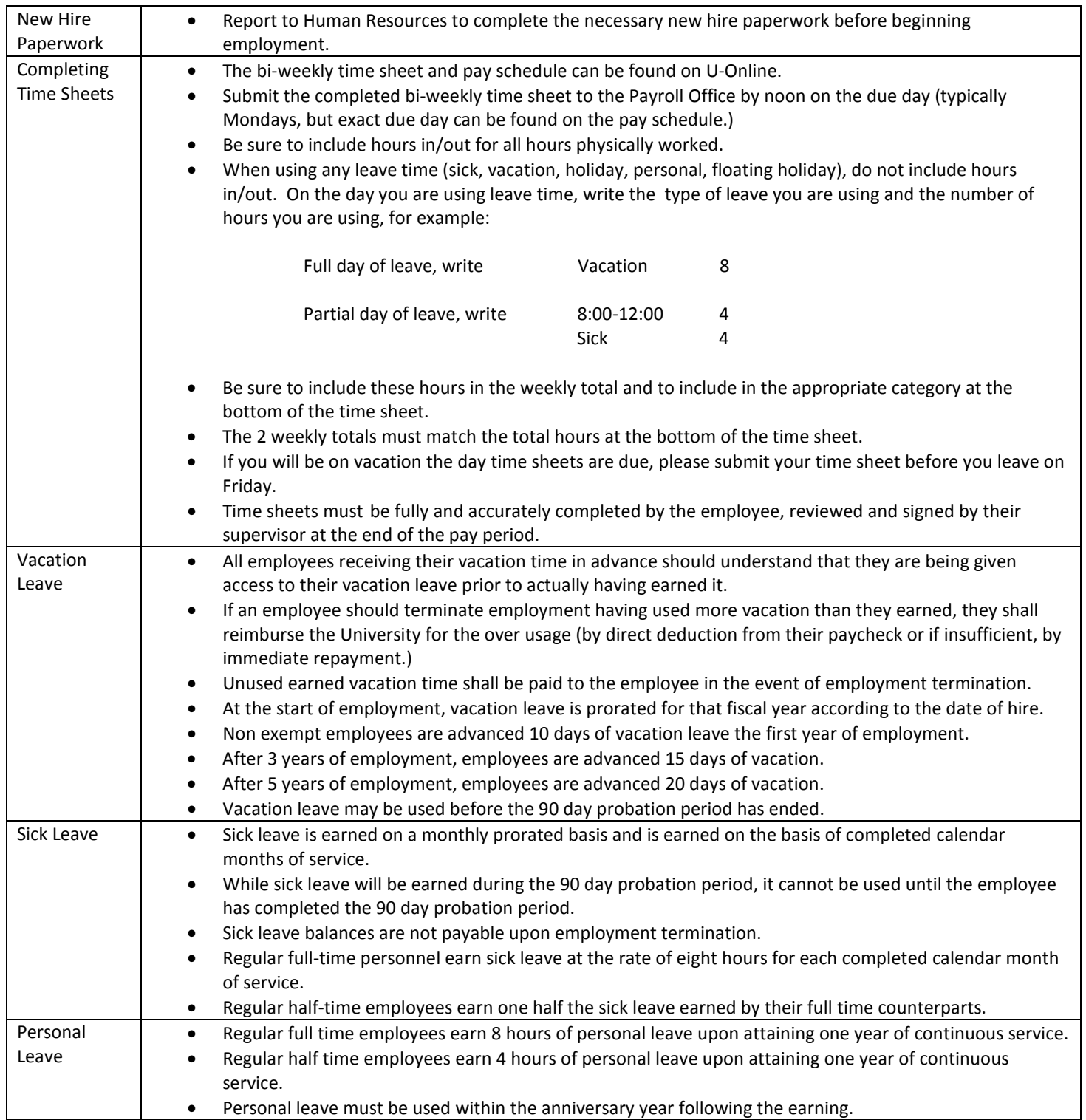

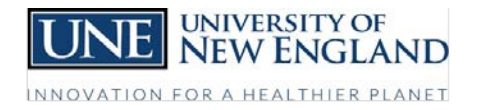

### OFFICE OF FINANCE AND ADMINISTRATION

# **I'm an hourly (non-exempt) employee. What do I need to know about Payroll?**

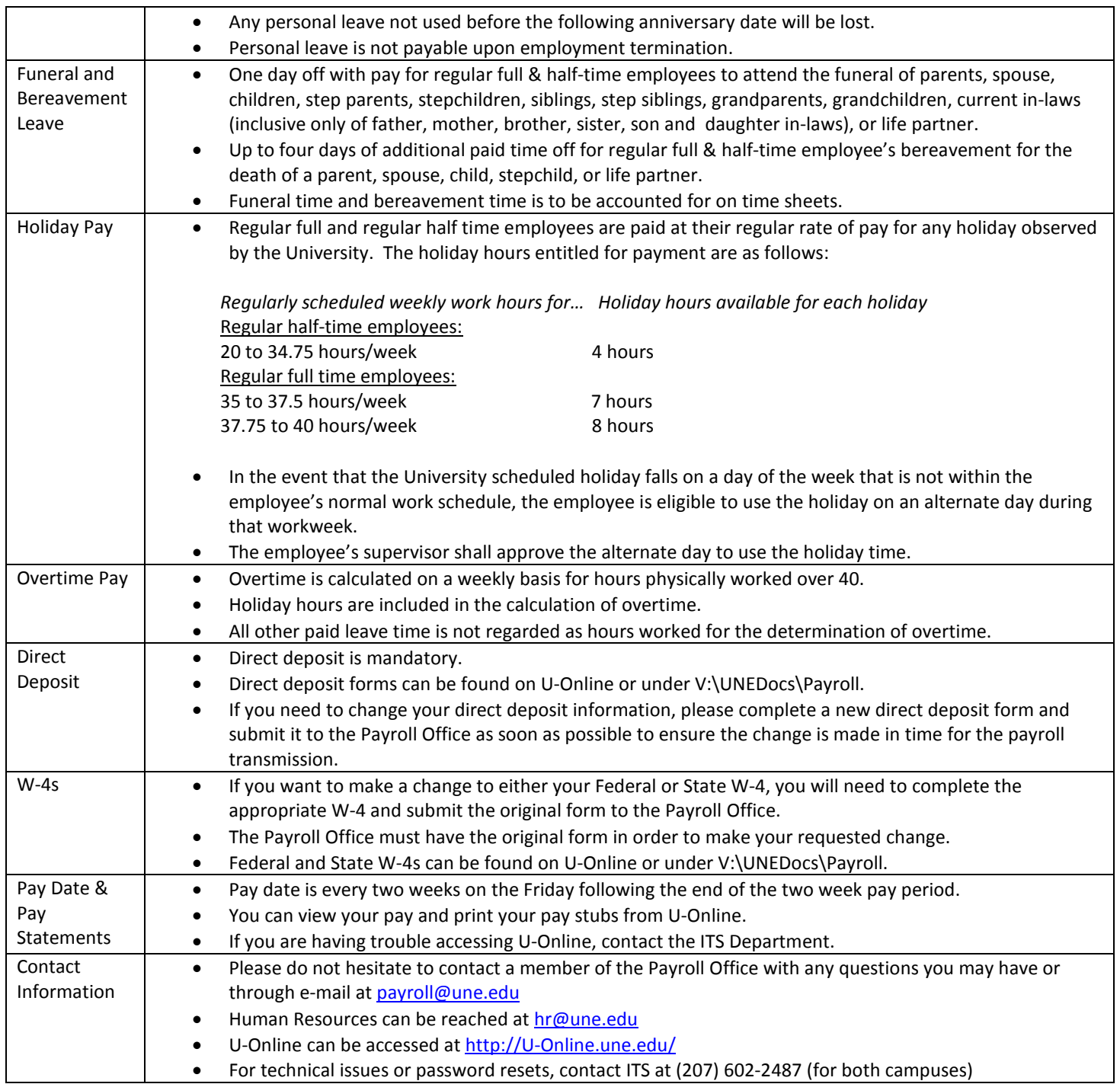

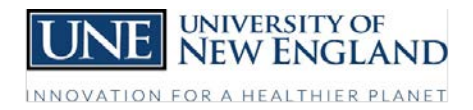

### OFFICE OF FINANCE AND ADMINISTRATION

### **I'm an hourly (non-exempt) employee. What do I need to know about Payroll?**

*\*\*\*This is an overview of the most common payroll related items for hourly (non-exempt) employees. For more comprehensive information, please refer to the Personnel Handbook, as well as other resource documents, available under: V:\UNEDocs\Payroll and V:\UNEDOCS\Human Resources and U-Online*

> *Page 3 of 3 Revised Dated: 5/13/2014 Created Date: 3/17/2014 V:\UNEDocs\Payroll*